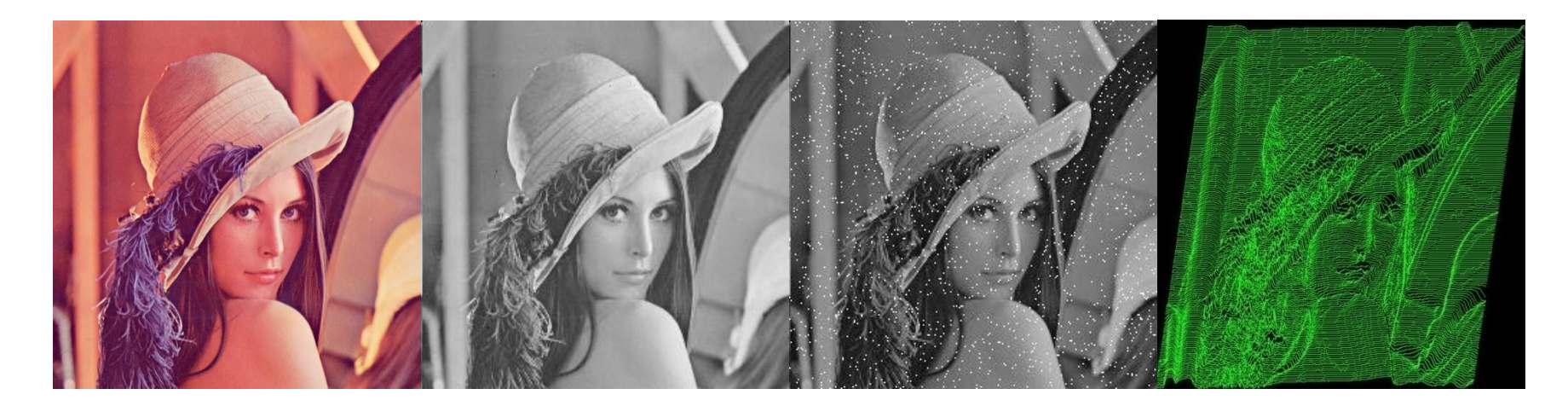

Guillermo Cámara-Chávez

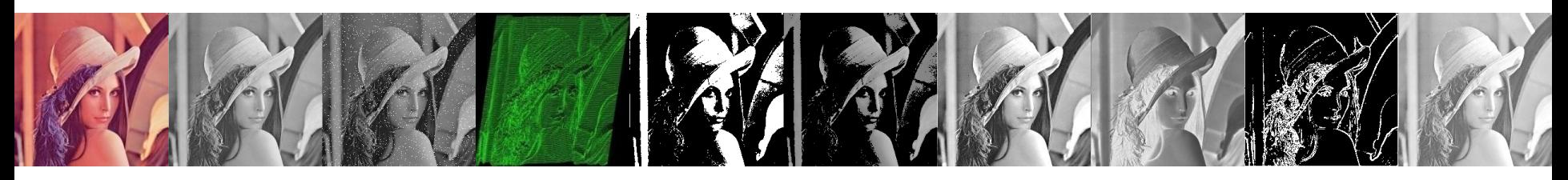

- A teoria de Fourier diz que qualquer sinal, em nosso caso as imagens, podem ser expressadas como uma soma de senóides.
- No caso das imagens, são variações senóides do brilho na imagem.

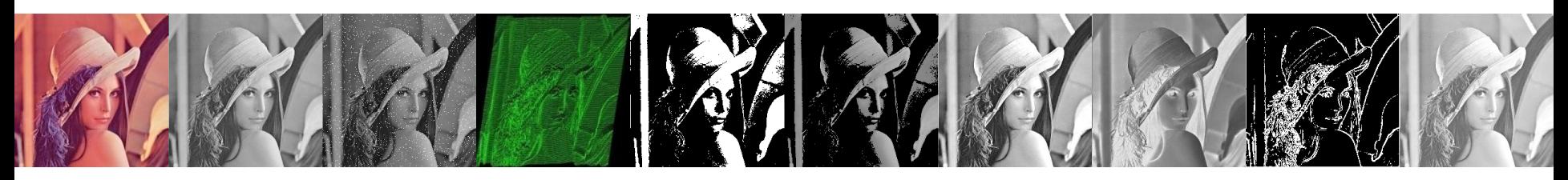

• Por exemplo o seguinte padrão senóide pode ser capturado por um único termo de Fourier com a seguintes informações: 1) a freqüência espacial, 2) a magnitude (positiva ou negativa), 3) a fase

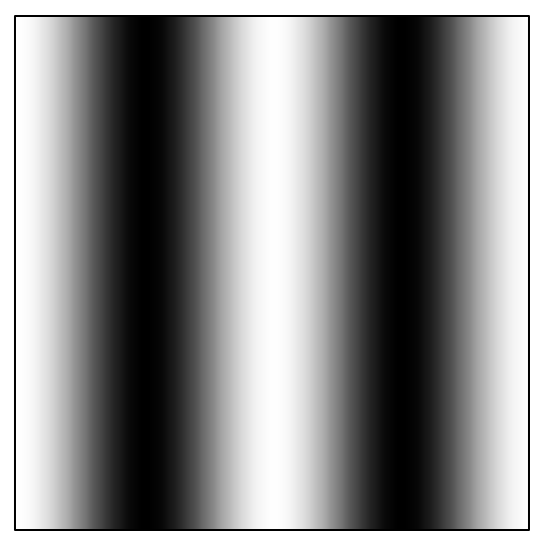

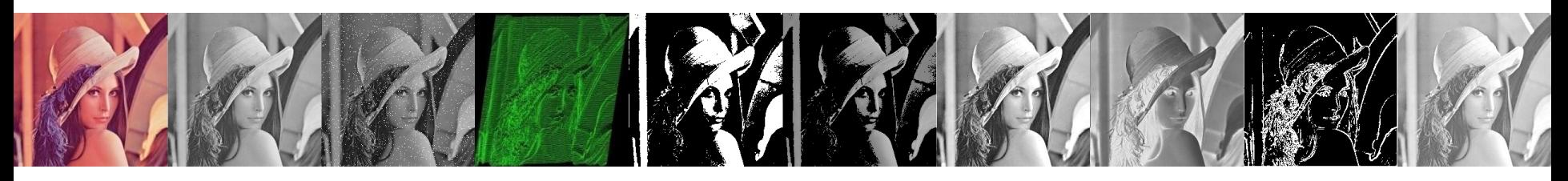

- Esses três valores capturam toda a informação sobre a imagem senóide.
	- Freqüência espacial: é a freqüência através do espaço (eixo x neste caso) em que o brilho modula
- A seguinte imagem apresenta uma freqüência maior

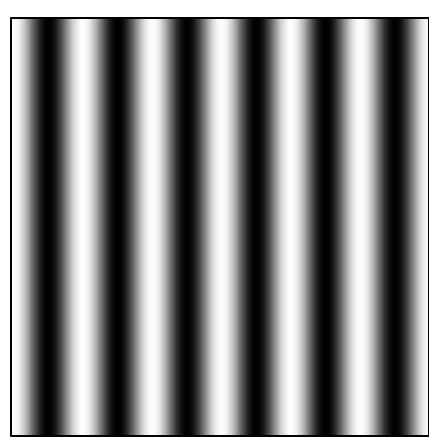

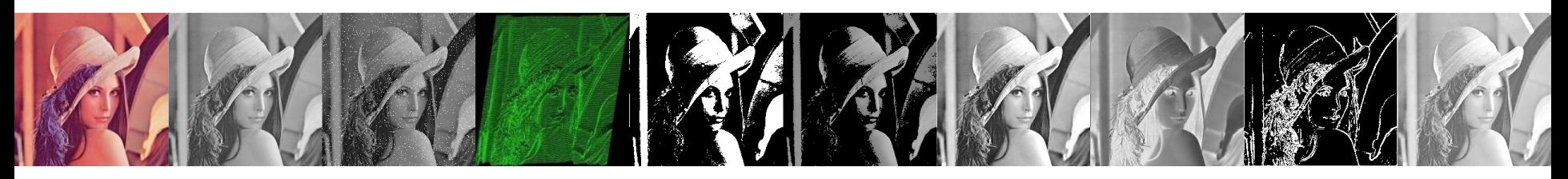

- A magnitude corresponde ao contraste (diferenças entre valores escuros e claros)
- A fase representa a forma como a onda é transladada

cosseno horizontal de 8 ciclos

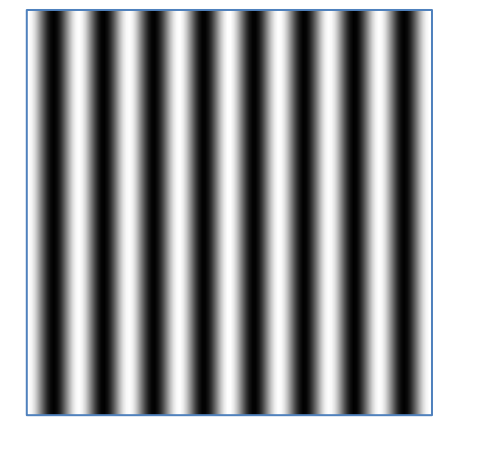

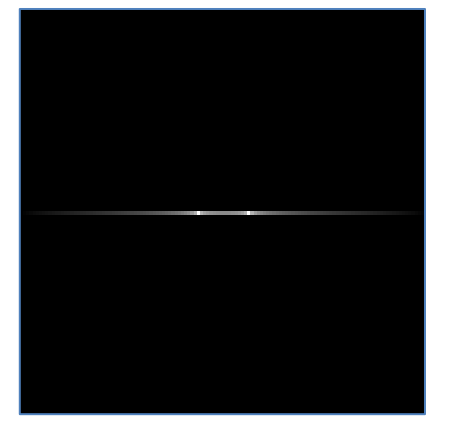

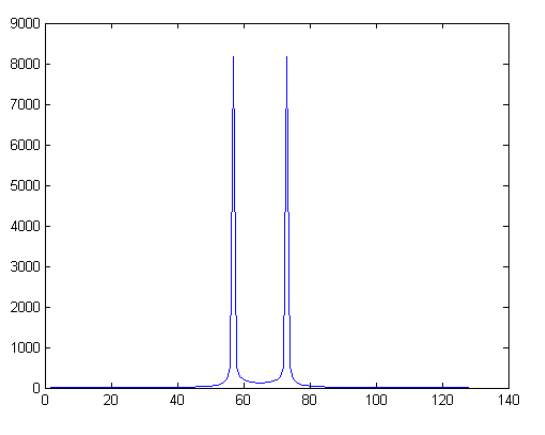

Espectro Perfil de lin/col

cosseno vertical de 32 ciclos

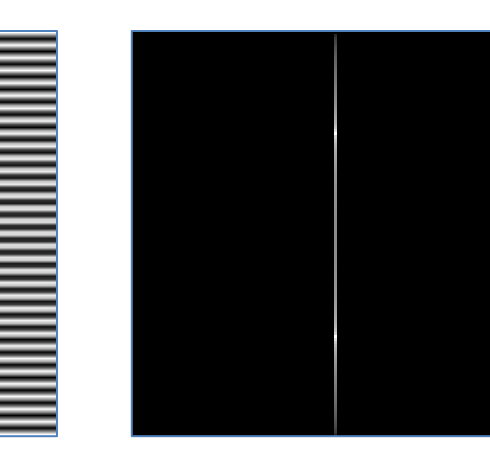

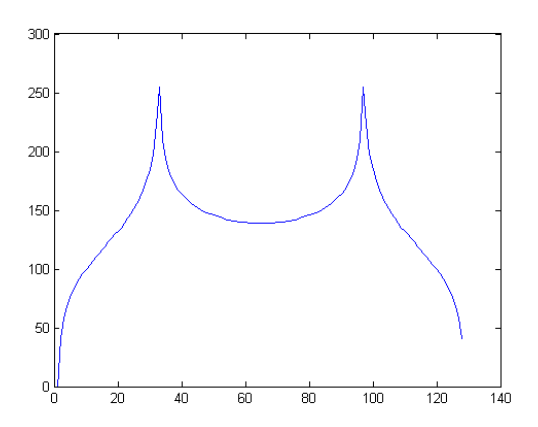

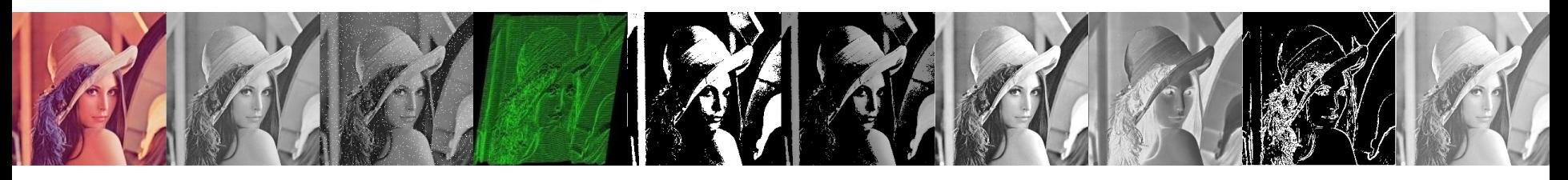

- A transformada de Fourier de ambas imagens tem uma única componente.
- Essa componente está representada por 2 valores "pontos" brilhantes simetricamente localizados em relação a parte central da imagem da TF.
- O centro da imagem é a origem do sistema de coordenadas da freqüência.

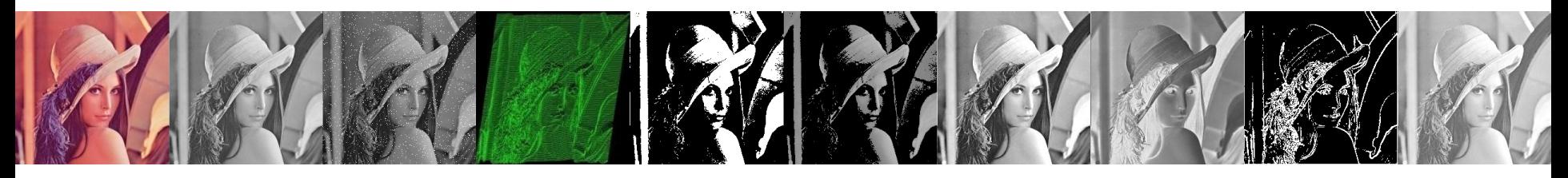

- O componente DC está situada na origem do sistema de coordenadas
- O componente DC, F(0,0), corresponde à soma ou média dos valores de f(x, y)

$$
F(0,0) = \sum_{x=0}^{M-1} \sum_{y=0}^{N-1} f(x, y) e^{-j2\pi (0x/M + 0y/N)}
$$
  
\n
$$
F(0,0) = \sum_{x=0}^{M-1} \sum_{y=0}^{N-1} f(x, y) e^{0}
$$
  
\n
$$
F(0,0) = \sum_{x=0}^{M-1} \sum_{y=0}^{N-1} f(x, y).1
$$

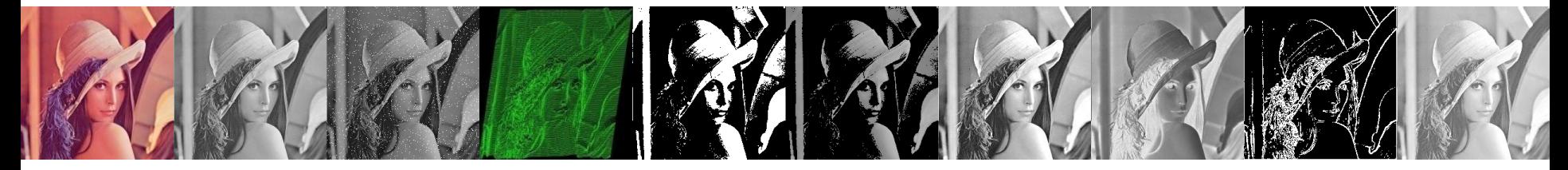

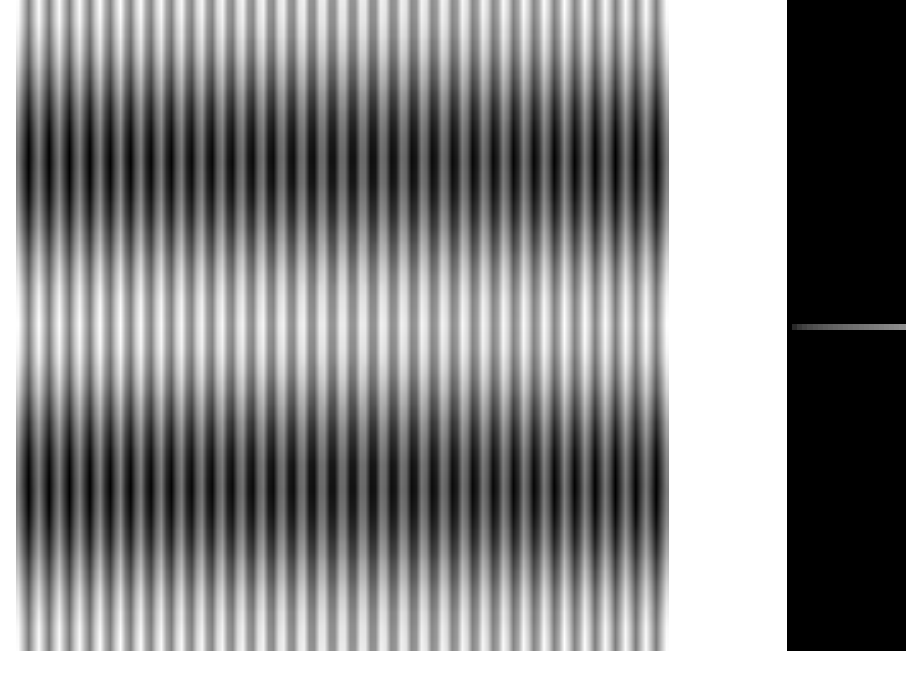

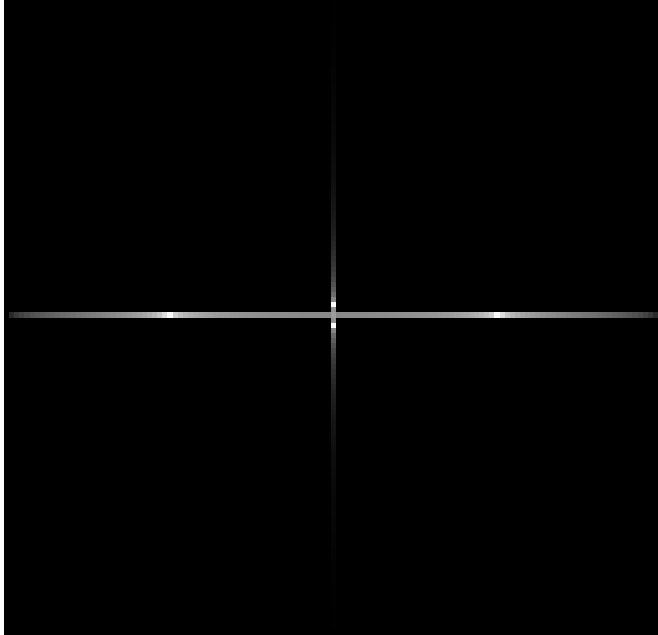

 $cos(32*x) cos(2*y)$ 

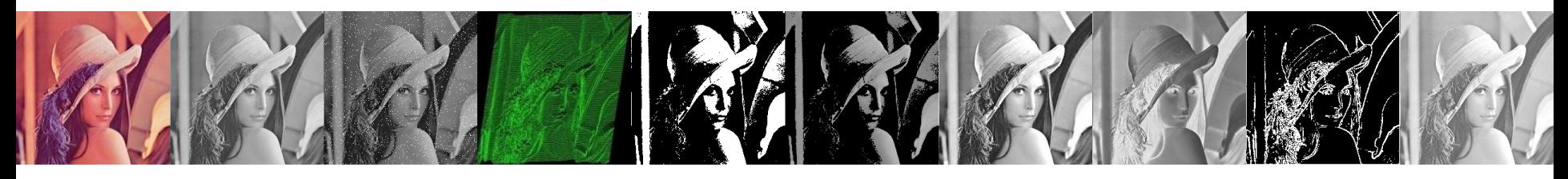

• A transformada discreta de Fourier 2-D (DFT) é dada por  $(u, v) = \sum_{n=0}^{\infty} \sum_{n=0}^{\infty} f(x, y) e^{-j2\pi(ux/M + vy/N)}$  $M-1 N-1$  $x=0$   $y=0$  $j$   $2\pi$ (*ux*/*M* +*vy*/*N*  $F(u, v) = \sum_{n} \sum_{n} f(x, y) e^{-j2\pi t}$ 

onde *f(x,y)* é uma imagem digital de tamanho *MxN*.

• Dada a transformada *F(u,v)*, podemos obter *f(x,y)* usando a transformada inversa discreta de Fourier (IDFT):  $\sum\sum$  $\overline{\phantom{a}}$  $=$ - $=$  $=\frac{1}{\sqrt{2\pi}}\sum_{n=1}^{\infty}\sum_{n=1}^{\infty}F(u,v)e^{j2\pi(ux/M+v)}$ 1 0 1 0  $(u,v)e^{j2\pi(ux/M+vy/N)}$ 1  $(x, y)$ *M u N v*  $j2\pi$ (*ux*/*M* +*vy*/*N*  $F(u, v)e$ *MN*  $f(x, y) = \frac{1}{|f(x, y)|} \sum F(u, y) e^{j2\pi x}$ 

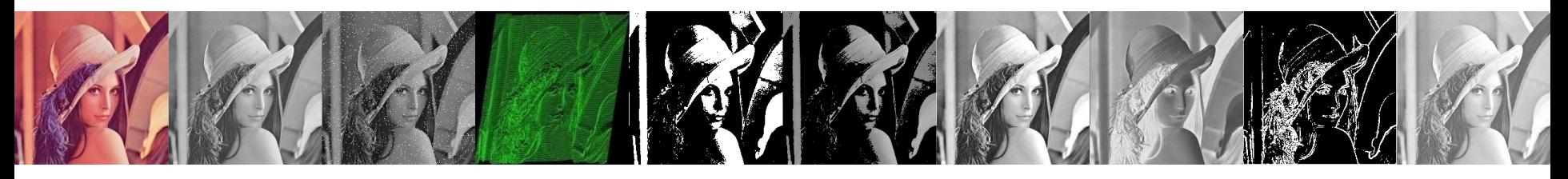

- O multiplicador *1/MN* às vezes aparece na frente da transformada inversa
- Outras vezes (não é comum) as duas equações podem ser multiplicados por 1/ *MN*
- A localização do multiplicador não é importante.
- Se dois multiplicadores são utilizados, a única condição é que o produto seja igual a *1/MN*

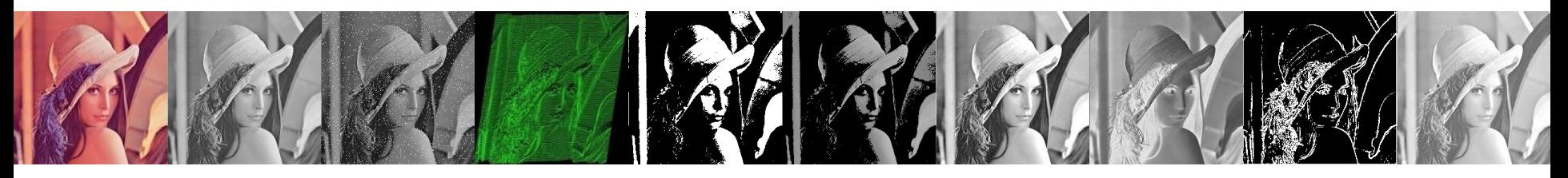

- A transformada discreta de Fourier e sua inversa sempre existem
- A transformada de Fourier pode ser vista como uma "prisma matemático" que separa uma função em vários componentes de freqüência

#### Espectro de Fourier e ângulo de fase

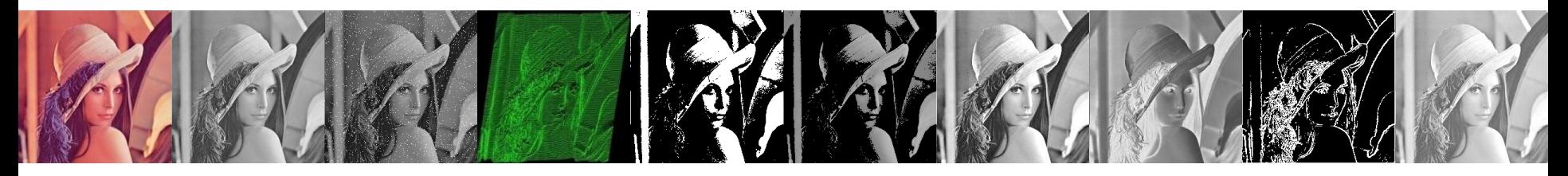

• Pode ser expresso em forma polar:

$$
F(u,v) = |F(u,v)|e^{j\Phi(u,v)}
$$

• onde a magnitude é chamada de espectro de Fourier, ou espectro de frequência, e

• 
$$
\acute{\textbf{e}}
$$
 **o** ângulo de fase.  
\n•  $\acute{\textbf{e}}$  **o** ângulo de fase.  
\n
$$
\Phi(u, v) = \arctan\left[\frac{I(u, v)}{R(u, v)}\right]
$$

• Finalmente o espectro de potência é definido como  $P(u, v) = |F(u, v)|^2 = R^2(u, v) + I^2(u, v)$ 

#### Espectro de Fourier e ângulo de fase

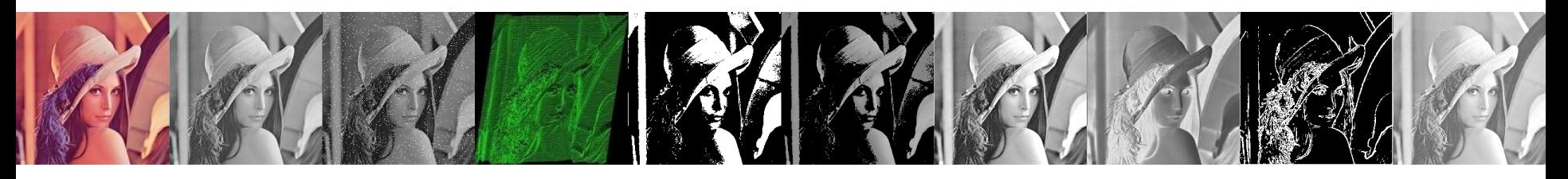

- A transformada de Fourier é representada pela magnitude e a fase.
- A magnitude diz "quanto" de uma certo componente de freqüência está presente
- A fase diz "onde" que o componente está presente
- Resulta difícil interpretar a imagem da fase

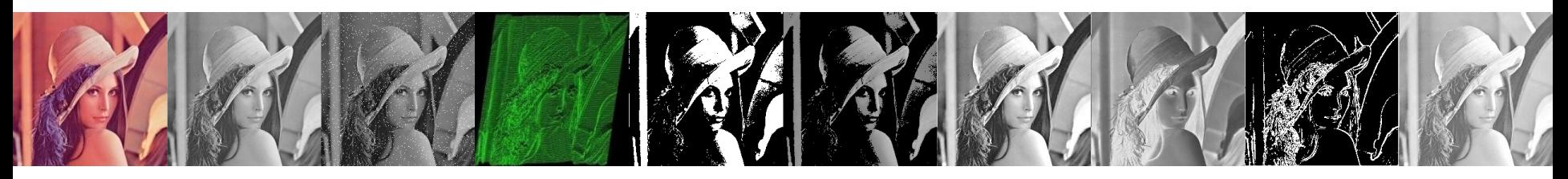

• A transformada de Fourier de uma função real é conjugada simétrica

 $F^*(u,v) = F(-u, -v)$ 

• portanto o espectro também tem simetria sobre a origem

 $|F(u,v)| = |F(-u,-v)|$ 

• O ângulo de fase exibe a seguinte simetria ímpar sobre a origem

$$
F(u,v) = -F(-u,-v)
$$

Para centrar o espectro, multiplicamos a imagem por  $(-1)^{x+y}$ 

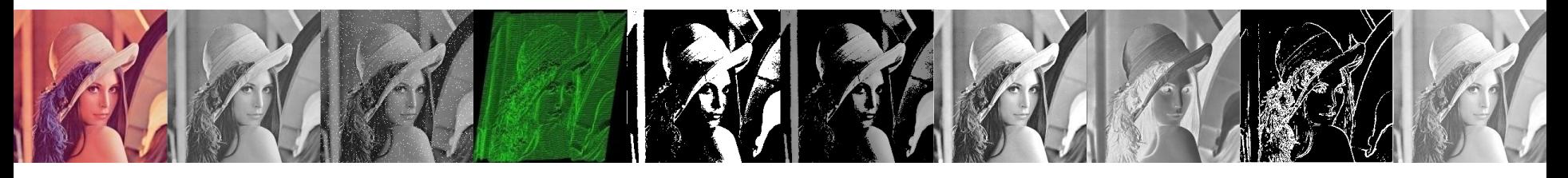

• A rotação de uma imagem resulta também na rotação da correspondente transformada de Fourier

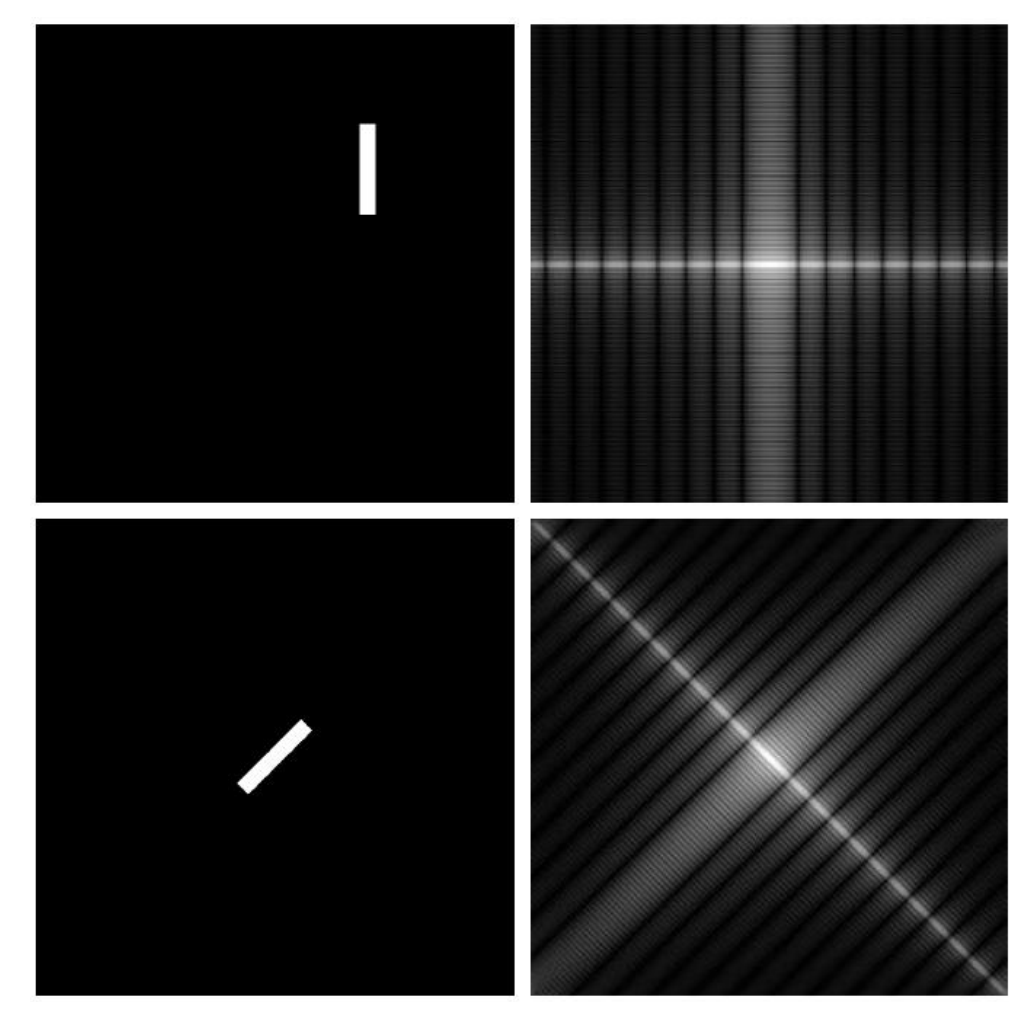

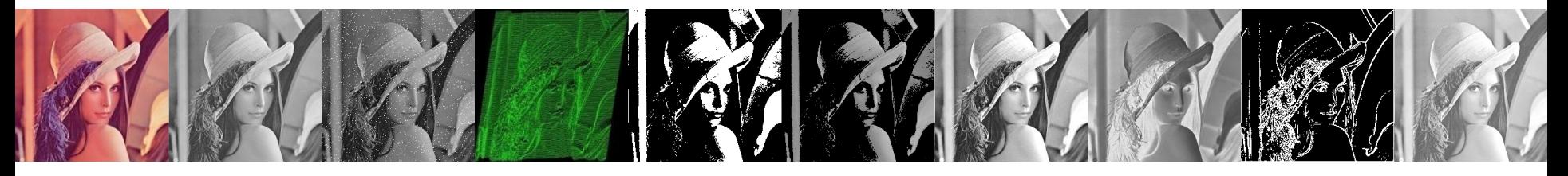

- O cosseno horizontal tem um FT normal e simples
- O cosseno rotacionado tem um FT complexo, com um componente diagonal forte e também um componente horizontal e vertical

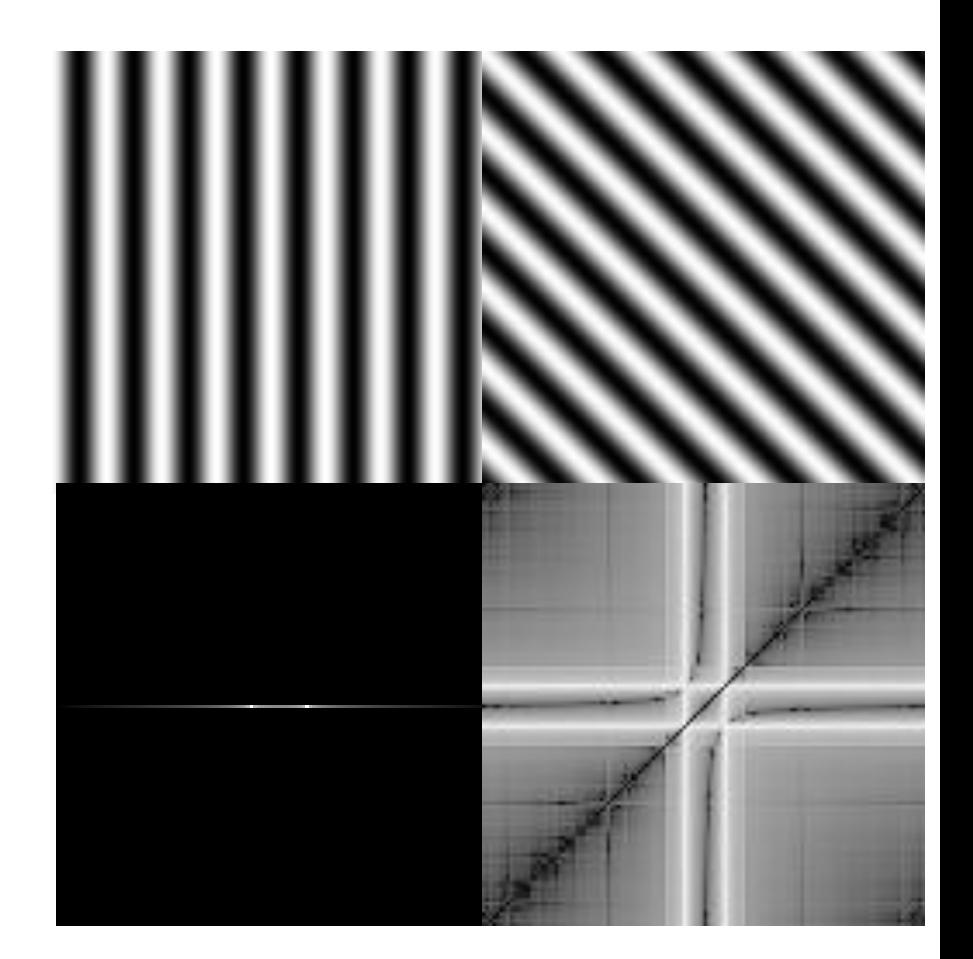

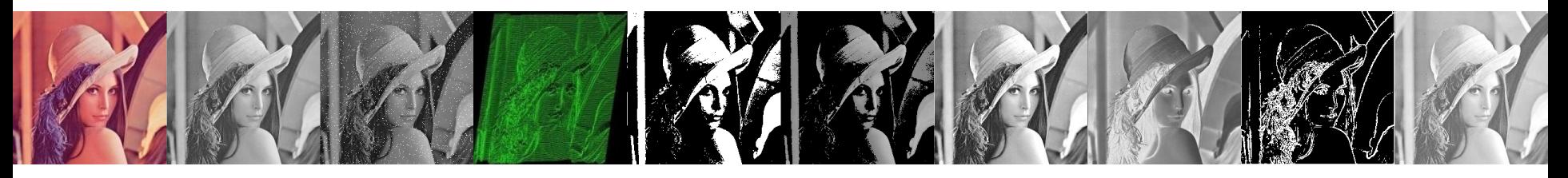

- De onde que vêm os componentes verticais e horizontais?
- A TF sempre trata a imagem como se fosse parte de um vetor replicado periodicamente de imagens idênticas estendendo-os vertical e horizontalmente ao infinito.

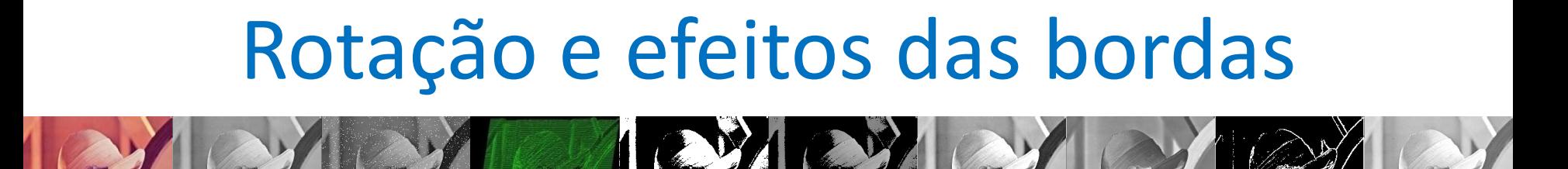

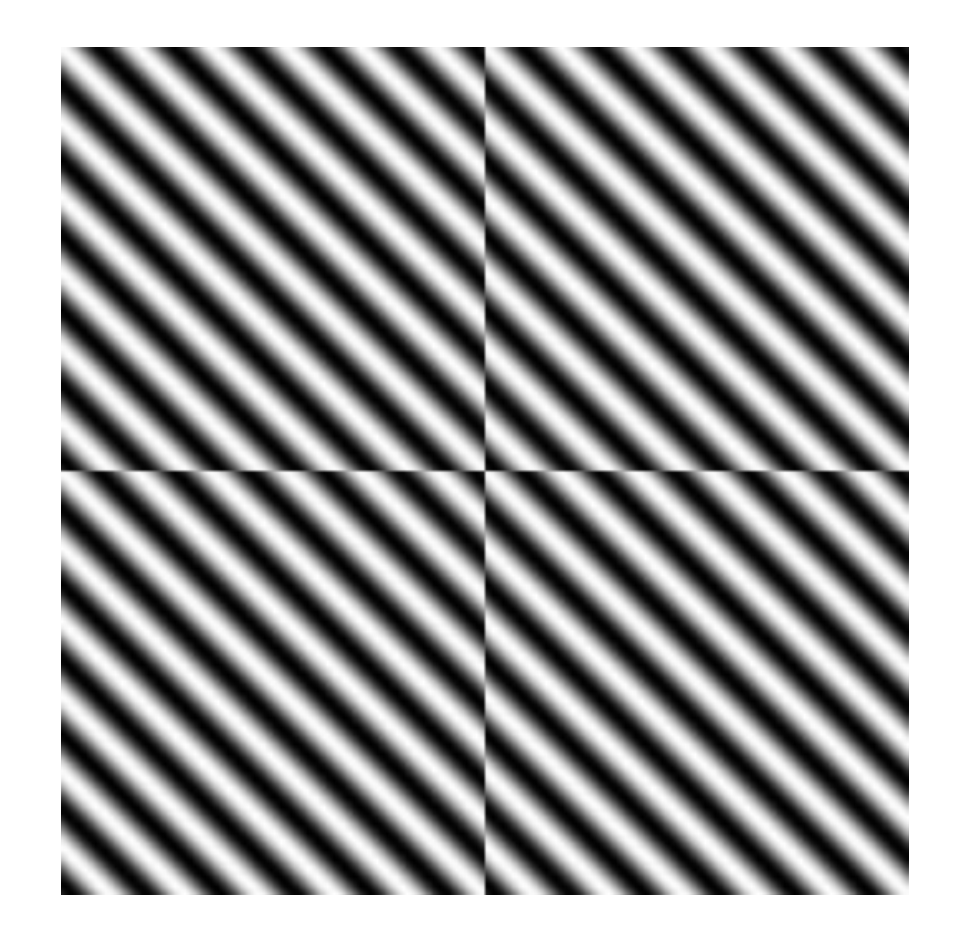

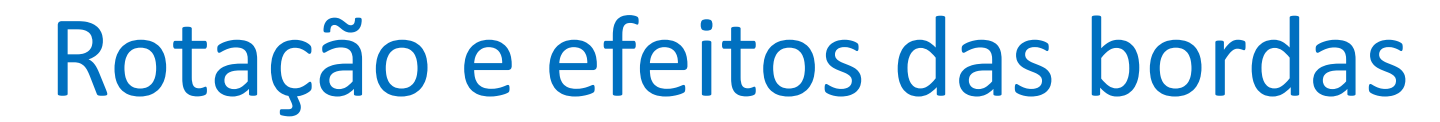

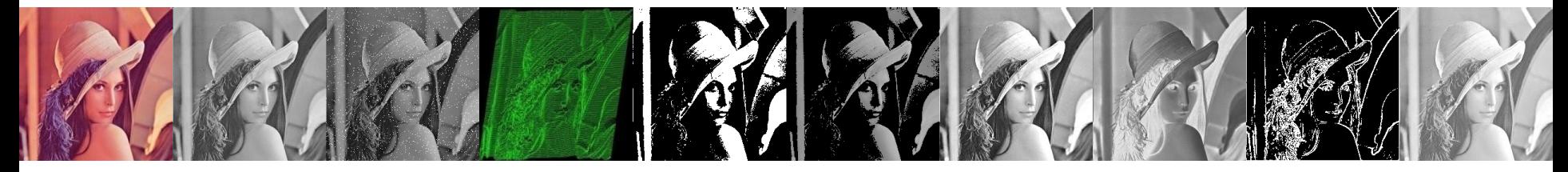

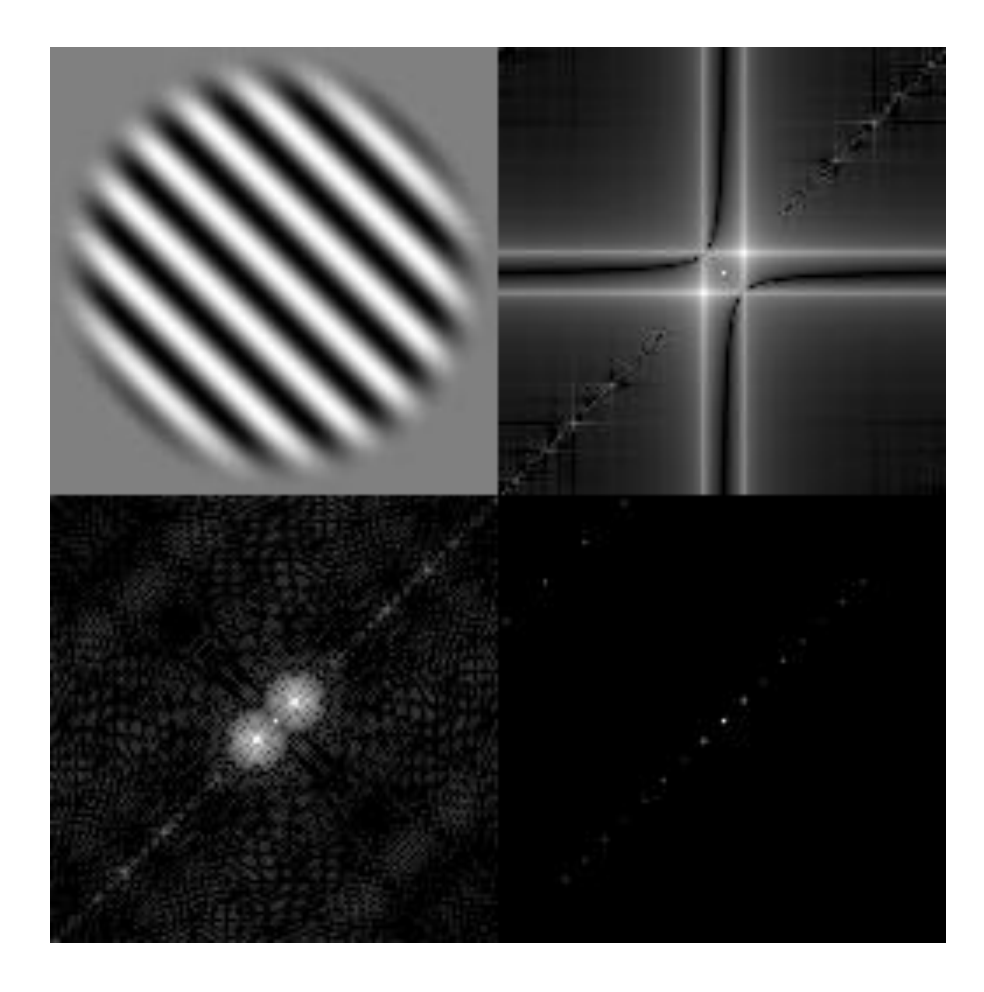

• Criando um pequeno círculo e calculando sua TF

[x, y] = meshgrid(-128:127, -128:127); z = sqrt(x^2 + y^2); c = (z < 15); cf = fftshift(fft2(c)); imshow(log(abs(cf)+1), []);

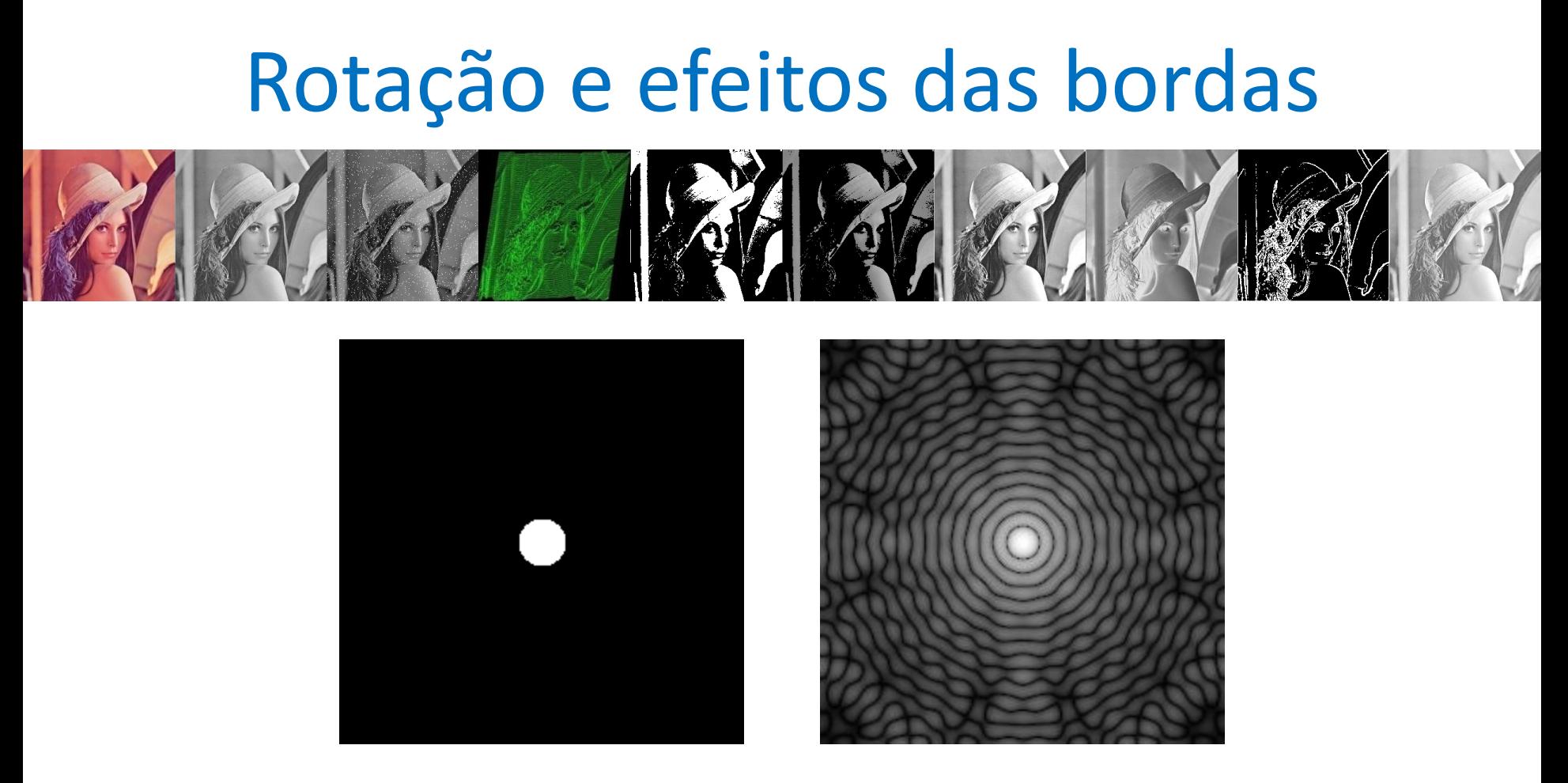

- "Artifacts" gerados por uma definição não suavizada do círculo.
- Podemos usar um corte mais suave  $b = 1$ ./  $(1 + (z.15).<sup>2</sup>)$

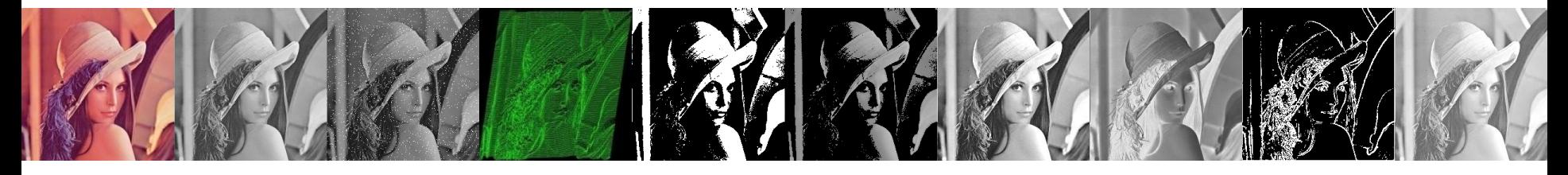

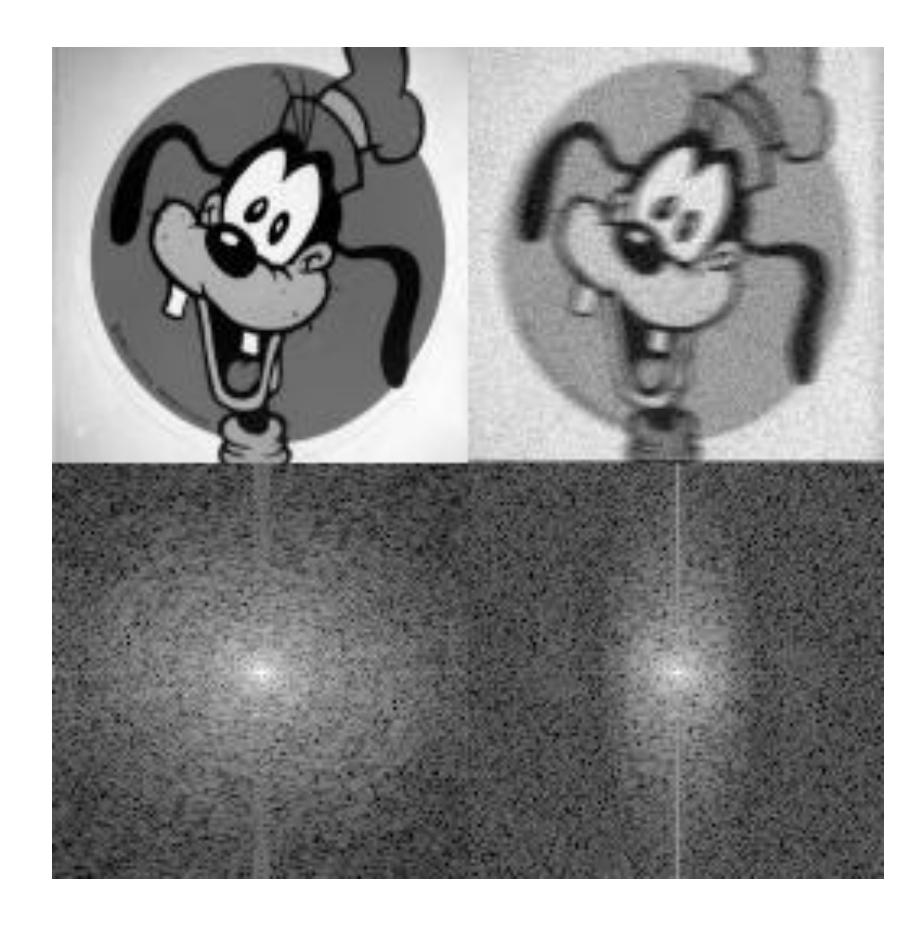

![](_page_23_Picture_1.jpeg)

![](_page_23_Picture_2.jpeg)

![](_page_24_Picture_1.jpeg)

![](_page_24_Picture_2.jpeg)

![](_page_25_Picture_1.jpeg)

![](_page_25_Picture_2.jpeg)

![](_page_26_Picture_1.jpeg)

![](_page_26_Picture_2.jpeg)

![](_page_27_Picture_1.jpeg)

#### Como filtrar uma imagem no domínio da frequência?

![](_page_27_Figure_3.jpeg)

Esquema geral de processamento no domínio da freqüência.

![](_page_28_Picture_1.jpeg)

SUAVIZAÇÃO DA IMAGEM USANDO FILTROS NO DOMÍNIO DA FREQUÊNCIA

- Três tipos de filtros de suavização (low pass filter):
	- ideal,
	- Butterworth e
	- Gaussiano.

![](_page_29_Picture_1.jpeg)

FILTROS DE PASSA BAIXA IDEAIS

- Um filtro 2-D que passa sem atenuação todas as frequências dentro de um círculo de raio  $D_0$  da origem, e corta todas as frequências fora dessa circunferência é um filtro de passa baixa ideal (ILPF, *Ideal Low Pass Filter*).
- É especificado pela função  $\overline{\mathcal{L}}$  $\left\{ \right.$  $\int$  $>$  $\leq$  $=$ 0 0 0 se  $D(u, v)$ 1 se  $D(u, v)$  $(u, v)$ *se*  $D(u, v) > D$ *se*  $D(u, v) \le D$  $H(u,v)$

onde *D<sup>0</sup>* é uma constante positiva e *D(u,v)* é a distância de um ponto *(u,v)* no domínio da frequência ao centro do retângulo de frequência; isto é

$$
D(u, v) = [(u - P/2)^{2} + (v - Q/2)^{2}]^{1/2}
$$

![](_page_30_Figure_1.jpeg)

![](_page_30_Figure_2.jpeg)

#### a b c

FIGURE 4.40 (a) Perspective plot of an ideal lowpass-filter transfer function. (b) Filter displayed as an image. (c) Filter radial cross section.

![](_page_31_Figure_1.jpeg)

function nimg = passBaixa(img, raio)  $[row, col] = size(img);$  $[x, y]$  = gridFourier(row, col);  $z = sqrt(x.^2 + y.^2);$  $mask = (z < raio);$  $nimg = img .* mask;$ 

![](_page_32_Figure_1.jpeg)

function  $[U, V]$  = gridFourier(M, N)  $u = 0 : M-1;$  $v = 0 : N-1;$ 

 $u = u - floor(M/2);$  $v = v - floor(N/2);$  $[U, V]$  = meshgrid(u, v);

![](_page_33_Picture_1.jpeg)

![](_page_33_Picture_2.jpeg)

![](_page_34_Picture_1.jpeg)

BUTTERWORTH LOW PASS FILTERS

• A função de transformação de um filtro de passa baixa Butterworth (BLPF) de ordem *n*, e com frequência de corte a uma distância  $D_0$  da origem, é definido por

$$
H(u, v) = \frac{1}{1 + [D(u, v) / D_0]^{2n}}
$$

onde *D(u,v)* é a distância euclidiana

![](_page_35_Figure_1.jpeg)

![](_page_35_Figure_2.jpeg)

#### a b c

FIGURE 4.44 (a) Perspective plot of a Butterworth lowpass-filter transfer function. (b) Filter displayed as an image. (c) Filter radial cross sections of orders 1 through 4.

![](_page_36_Picture_1.jpeg)

![](_page_36_Figure_2.jpeg)

![](_page_36_Picture_3.jpeg)

![](_page_36_Picture_4.jpeg)

![](_page_37_Picture_1.jpeg)

FILTROS DE PASSA BAIXA GAUSSIANOS

- Os filtros de passa baixa Gaussianos (GLPF) são dados por  $H(u, v) = e^{-D^2(u, v)/2\sigma^2}$ onde *D(u,v)* é a distância
- Se fizermos  $\sigma = D_0$ , frequência de corte, a notação fica compatível com os outros filtros

![](_page_38_Figure_1.jpeg)

#### a b c

**FIGURE 4.47** (a) Perspective plot of a GLPF transfer function. (b) Filter displayed as an image. (c) Filter radial cross sections for various values of  $D_0$ .

![](_page_39_Picture_1.jpeg)

#### **TABLE 4.4**

Lowpass filters.  $D_0$  is the cutoff frequency and *n* is the order of the Butterworth filter.

![](_page_39_Picture_15.jpeg)

![](_page_40_Picture_1.jpeg)

SHARPENING DE IMAGENS USANDO FILTROS NO DOMÍNIO DA FREQUÊNCIA

• Um filtro de passa alta que efetiva o efeito de *sharpening*, contrário à suavização, é obtido de um dado filtro de passa baixa pela equação

$$
H_{HP}(u,v) = 1 - H_{LP}(u,v)
$$

• Nessa seção serão considerados o filtro ideal, Butterworth e Gaussiano para filtragem passa alta.

![](_page_41_Picture_1.jpeg)

FILTROS IDEAIS DE PASSA ALTA (SHARPENING)

• Um filtro 2-D ideal de passa alta (IHPF, ideal highpass filter) é definido por

$$
H(u, v) = \begin{cases} 0 & \text{se } D(u, v) \le D_0 \\ 1 & \text{se } D(u, v) > D_0 \end{cases}
$$

onde *D<sup>0</sup>* é a frequência de corte de D(u,v)

![](_page_42_Figure_0.jpeg)

FIGURE 4.52 Top row: Perspective plot, image representation, and cross section of a typical ideal highpass filter. Middle and bottom rows: The same sequence for typical Butterworth and Gaussian highpass filters.

![](_page_43_Picture_1.jpeg)

FILTROS DE BUTTERWORTH DE PASSA ALTA

• A função de transformação de um filtro de passa alta Butterworth (BHPF) de ordem *n*, e com frequência de corte a uma distância *D<sup>0</sup>* da origem, é definido por

$$
H(u,v) = \frac{1}{1 + [D_0/D(u,v)]^{2n}}
$$

onde *D(u,v)* é a distância euclidiana

![](_page_44_Picture_1.jpeg)

FILTROS GAUSSIANOS DE PASSA ALTA

• A função de transferência do filtro Gaussiano passa alta com frequência de corte e uma distância  $D_0$  do centro do retângulo de frequência é dada por

$$
H(u, v) = 1 - e^{-D^2(u, v)/2D_0^2}
$$

onde *D(u,v)* é a distância euclidiana

![](_page_45_Picture_1.jpeg)

#### **TABLE 4.5**

Highpass filters.  $D_0$  is the cutoff frequency and *n* is the order of the Butterworth filter.

![](_page_45_Picture_15.jpeg)